Filezilla server mac os x

**CLICK HERE TO DOWNLOAD** 

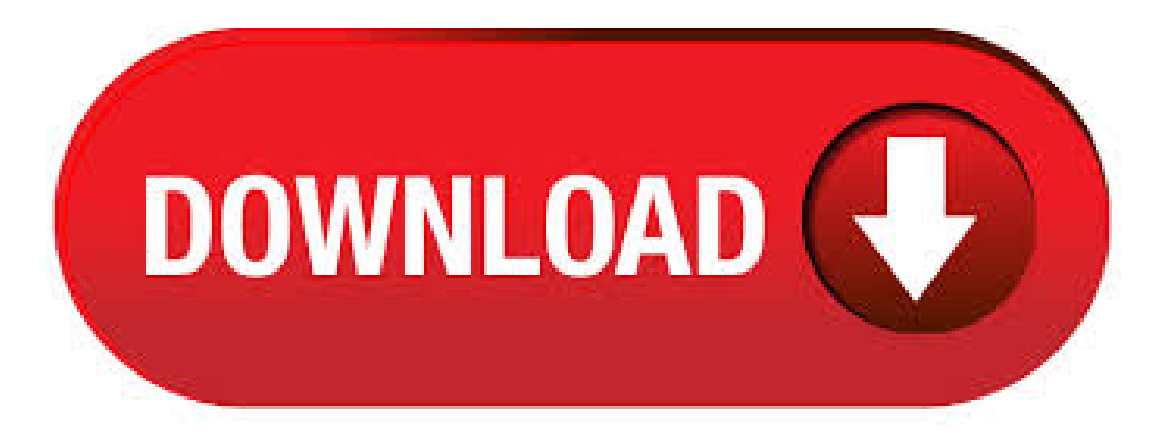

FileZilla Server by FileZilla Project is a piece of software that gives you the possibility to install an FTP server on your computer. Sadly, there is no version of FileZilla Server for Mac available on the developer's website, so, you will have to use other applications to turn a Mac into an FTP server.4,4/5(39). Free download FileZilla FileZilla for Mac OS X. FileZilla (ported from Windows) is a fast and reliable FTP client and server with lots of useful features and an intuitive interface.4,1/5(18). FileZilla Client for Mac is a fast and reliable cross-platform FTP, FTPS and SFTP client with lots of useful features and an intuitive graphical user interface. It includes a site manager to store all your connection details and logins as well as an Explorer style interface that shows the local and remote folders and can be customized independently.8,2/10(25). The FileZilla Client not only supports FTP, but also FTP over TLS (FTPS) and SFTP. It is open source software distributed free of charge under the terms of the GNU General Public License. We are also offering FileZilla Pro, with additional protocol support for WebDAV, Amazon S3, Backblaze B2, Dropbox, Microsoft OneDrive, Google Drive, Microsoft Azure Blob and File Storage,and Google Cloud. Download FileZilla Server for Windows. The latest stable version of FileZilla Server is Please select the file appropriate for your platform below. Notes. For Mac OS X or higher equipped with Intel chipset. Mac OS X Leopard ()users equipped with PowerPC chipset have to download FileZilla for PPC. Mac OS X Tiger ( or higher) users have to download Filezilla Download FileZilla Client for Windows (64bit) The latest stable version of FileZilla Client is Please select the file appropriate for your platform below. FileZilla® is a cross-platform FTP, SFTP, and FTPS client with a vast list of features, which supports Windows, Mac OS X, Linux, and ykuqakoc.podarokideal.rulla's dynamic tools help you move files between your local machine and your Web site's server effortlessly. For example, Filezilla lets you compare your files with in-directory server files to manage file syncing. Zoeken naar bestanden op de FTP server; Beschikbaar voor Windows, Mac OS X, Linux en BSD; FileZilla is eenvoudig, gebruiksvriendelijk en zeer uitgebreid. FileZilla werkt in een zelfdesoortschermals dat je vanWindows Verkenner gewend bent. Hierdoor is hetsuper makkelijk om bestanden uit je eigen mappen te verslepen naar de FTP-server. · FileZilla is an open-source file transfer protocol client (FTP). The app is available for most major platforms. If you run Windows, you can also download a FileZilla FTP server app. Since the Mac comes with an FTP server built-in, you don't really need another server.4,1/5(18). Mogelijkheid tot pauzeren/hervatten van Up- of Downloads (mits de server dit ondersteunt) Aan te passen commando's Sitebeheerder metmappenKeep Alive-systeemTimeout detectie FileZillafor Mac OS X(PPC) v (Laatste stabiele versie) 28 Mar FileZilla for Mac OS X Operating System OSX. · FileZilla Client for Mac is an open-source program that allows you to make FTP transfers. It is a bare-bones application that is easy to use and which shouldSubcategory: FTP Software. FileZilla is an open sourcecross platformFTP client for Windows, Mac OS Xand Linux. When you connected to the FTP server in FileZilla, To upload files and folders from Mac to server, open a folder on the right pane to receive the files. Mogelijkheid tot pauzeren/hervatten van Up- of Downloads (mits deserver dit ondersteunt) Aan te passen commando's Sitebeheerder metmappenKeep Alive-systeemTimeout detectie FileZillafor Mac OS X (Intel) v Beta 3 19 Dec FileZilla for Mac OS X (Intel) v Beta 1 3 Dec Operating System: OSX. · FileZilla is a fast and reliable FTP client and server with lots of useful features and an intuitive interface. Features: • Easy to use • Supports FTP, FTP over SSL/TLS (FTPS) and SSH File Transfer Protocol (SFTP) • Cross-platform. Runs on Windows, Linux, \*BSD, Mac OS X and more • IPv6 support • Available in many languages 3/5(2). · Make sure you have OS X or greater. Below are the steps to get FileZilla for mac os x and to install. Step 1: Go to download page ofFileZilla, download thefilezilla\*ykuqakoc.podarokideal.ru2. Nowgo to "Downloads"folderand doubleclick on this ykuqakoc.podarokideal.ru2 file to extract the FileZilla application software.1/5(1). Download FileZilla® for free. A fast cross-platform FTP client. FileZilla® is a cross-platform FTP, SFTP, and FTPS client with a vast list of features, which supports Windows, Mac OS X, Linux, and more. FileZilla's dynamic tools help you move files between your local machine and your Web site's server 4,3/5. Start an FTP or SFTP Server in Mac OS X. Though it's notentirely clear whyApple pulled theeasy frontend to FTP sharing, it's possiblethey aresimply choosing to favor SFTP because it's a more secure protocol, and by enabling one you enable both. · We have basically set Filezilla to mac and added the servers which we want to connect to. To upload a file, Mac OS X Tutorials and App reviews from HowTech, views. Author: Mac OS X Tutorials and App reviews from HowTech. FTP Server lets you run the FTP service on your own computer and you can access the files on the host computer with any standard FTP client such as FileZilla. OS X provides read-only FTP access in Finder, you can press Command-K in a Finder window and enter the FTP URL (something like ftp:///), and connect to FTP Server. Our website provides a free download of FileZilla Server Some users have noticed that it features the following benefits: this program has a simple interface, it's a free program, is fast and has lots of ykuqakoc.podarokideal.ru software lies within Internet & Network Tools, more precisely Download Managers.4,4/5(40). filezilla server free download - FileZilla Client, PS3 Media Server, Server Tools, and many more programs. Apple Mac OS X Snow Leopard. Free. FTP from Mac OS X. FTPS vs SFTP. Something to keep in mind is that FTPS and SFTP are two different protocols; FTPS is FTP with a secure SSL layer, while SFTP uses SSH (yes, the same protocol that SSH servers are enabled by with Remote Login in OS X). FTPS connections are supported directly in OS X's built-in FTP functionality, while SFTP through SSH is not accessible through the same. The Secure File Transfer Protocol is a network protocol that provides secure file access, file transfer, and file management functionality. The following are procedures to use SFTP connection for FileZilla for Mac OS X. A. Set up a secure file transfer connection B. Exit FileZilla. FileZilla is een krachtige Open Source FTP/SFTP client met veel mogelijkheden. Het is gebruiksvriendelijk, en met ondersteuning voor zoveel opties als mogelijk ontworpen. Desondanks is FileZilla snel en betrouwbaar. De belangrijkste functies van FileZilla zijn: Mogelijkheid tot pauzeren/hervatten van Up- of Downloads (mits de server dit. Using FileZilla with Mac. Keep in mind that you must be using OS X or later for FileZilla to work on your Mac. Using an earlier version will result in FileZilla malfunctioning. How to Set Up FileZilla on Mac. The first step to setting up your very own FileZilla client is . There are many alternatives to FileZilla for Mac if you are looking to replace it. The most popular Mac alternative is Cyberduck, which is both free and Open ykuqakoc.podarokideal.ru that doesn't suit you, our users have ranked more than 50 alternatives to FileZilla and many of them are available for Mac so hopefully you can find a suitable replacement. FTP from Mac OS X - OSXDaily filezilla mac high sierra, filezilla tftp,filezilla server,installation filezilla client,filezilla setup,filezilla portable zip,filezilla zip,filezilla free. In this doc, you'll learn how to install an FTP client (FileZilla) and connect to an FTP server. The steps here work on OS X (Mac), Windows, and Linux. Step 1: Downloading FileZilla. First off, download FileZilla from the official website. There are versions for OS X, Windows, and Linux available. FileZilla - Le coin du Webmaster -Logiciels Libres - Framasoft filezilla server mac,filezilla client,filezilla mac français,filezilla mac os high sierra,filezilla portable,ftp mac,filezilla telecharger,filezilla mac. FileZilla is a free software, cross-platform FTP application, consisting of FileZilla Client and FileZilla Server. Client binaries are available for Windows, Linux, and macOS, server binaries are available for Windows ykuqakoc.podarokideal.ru server and client support FTP and FTPS (FTP over SSL/TLS), while the client can in addition connect to SFTP servers.. FileZilla's source code is hosted on SourceForge License: GNU General Public License Version 2. Mac users interested in Filezilla server mac os x generally download: FileZilla

FileZilla (ported from Windows) is a fast and reliable FTP client and server with lots of. Filezilla is een klein, simpel, licht, maar ook erg compleet ftp-programma, wat precies doet wat het doenmoet: bestanden uploaden en downloaden van een ftp-server. Software-update:Filezilla This documentation explains how to setup a build environment for FileZilla 3 and how to compile it under macOS using ykuqakoc.podarokideal.ru directions have been tested under macOS on an Intel Mac. Resulting binaries are for macOS or later. · Hier erfahrt Ihr was FTP bedeutet und wie Ihr mit dem kostenlosen Programm FileZilla auf Euren FTP-Server FTP-Server & Einrichtung über FileZilla Den internen Mac-OS-X Author: ykuqakoc.podarokideal.ru FIleZilla neemt ongeveer 20 MB schijfruimte in beslag en werkt met Mac OS X en nieuwer. Andere besturingssystemenDeze FTP-manager iser ook voor je ykuqakoc.podarokideal.ruing System:Mac OS X. I used filezilla 1 month ago without problems inmyMAC OS X. But nowy try to upload a ykuqakoc.podarokideal.ru (3 kb) inmy server using filezillaand reporta problem, it try to upload, and in a minute says: Target file already exists. Ok. I select Overwrite, and try to upload again . FileZilla is a straightforward macOS application thatenables you to quickly and effortlessly transfer files between your Macand multiple FTP servers. Support for FTP, FTPS and SFTP servers FileZilla comes with a user-friendly and intuitive interface from which you can quickly and effortlessly connect to multiple servers and instantly transfer files and folders. Mogelijkheid tot pauzeren/hervatten van Up- of Downloads (mits de server dit ondersteunt) Aan te passen commando's Sitebeheerder met mappen Keep Alive-systeem Timeout detectie 1 jul. FileZilla for Mac OS X (Intel) v Beta 3. 27 jun. FileZilla for Mac OS X (Intel) v Beta 2. Also tried the latest OS minor update () and changing Gatekeeper to allow apps from "Anywhere" in case there was a problem with your developer ID. Nope. I downloaded it from Cnet which gave me the app rather than the installer and it's working fine.

<https://docs.google.com/viewer?a=v&pid=sites&srcid=ZGVmYXVsdGRvbWFpbnxoeTZkaGZ5eWhmfGd4OjE3ZjgyNTkzMmJhNTQzNg>

<https://docs.google.com/viewer?a=v&pid=sites&srcid=ZGVmYXVsdGRvbWFpbnxiZ3hyZHY0dGd4fGd4OjcxMTZkOGYzNDYwNGI0MjI>

<https://docs.google.com/viewer?a=v&pid=sites&srcid=ZGVmYXVsdGRvbWFpbnx5ZHI0eWhjcjY2fGd4OjYwY2IyNmUyN2RiMWI3OGM>

<https://docs.google.com/viewer?a=v&pid=sites&srcid=ZGVmYXVsdGRvbWFpbnxuZTV4Z2h4NXxneDo0YmM5YzRkYTZjZDc4YmU4>

[https://img1.liveinternet.ru/images/attach/d/2//7123/7123556\\_utf8\\_converter\\_1030.pdf](https://img1.liveinternet.ru/images/attach/d/2//7123/7123556_utf8_converter_1030.pdf)

<https://docs.google.com/viewer?a=v&pid=sites&srcid=ZGVmYXVsdGRvbWFpbnxreXQ3amt0anZ5N3xneDoxNTIyYzMzZDBiMzc5ZDdm>

<https://docs.google.com/viewer?a=v&pid=sites&srcid=ZGVmYXVsdGRvbWFpbnxnNXhlcmd4cjV8Z3g6NGU2NmMxM2QzMGU2YzE4NQ>

[https://img1.liveinternet.ru/images/attach/d/2//7147/7147275\\_assistir\\_filme\\_south\\_park\\_online\\_dublado\\_gratis.pdf](https://img1.liveinternet.ru/images/attach/d/2//7147/7147275_assistir_filme_south_park_online_dublado_gratis.pdf)

<https://docs.google.com/viewer?a=v&pid=sites&srcid=ZGVmYXVsdGRvbWFpbnxoNXJkaGZkNXxneDo1YmViNGY2ZjJkOTljMDg1>

<https://docs.google.com/viewer?a=v&pid=sites&srcid=ZGVmYXVsdGRvbWFpbnx0NWVzZ3g1fGd4OjQ3OWEwZTA3ODcyZThjOA>

[https://img0.liveinternet.ru/images/attach/d/2//7094/7094582\\_electronics\\_circuit\\_simulation\\_software.pdf](https://img0.liveinternet.ru/images/attach/d/2//7094/7094582_electronics_circuit_simulation_software.pdf)